kaspersky

# **How-toplaybook:**

пошаговое руководство по разработке сценариев реагирования

Игорь Таланкин

Старший инженер по информационной безопасности «Лаборатории Касперского»

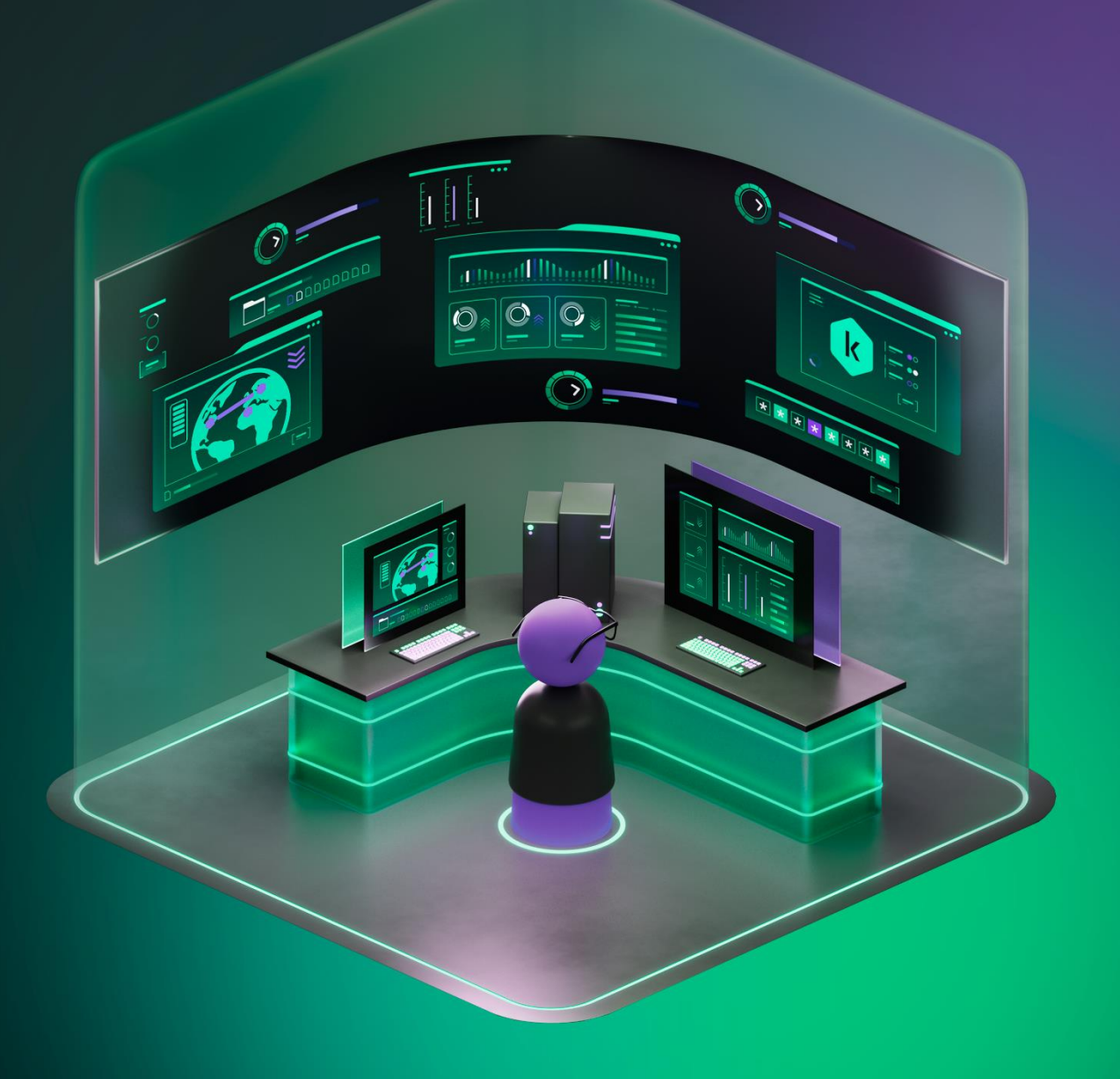

## Это заранее определенный набор действий для реагирования на конкретные типы инцидентов ИБ

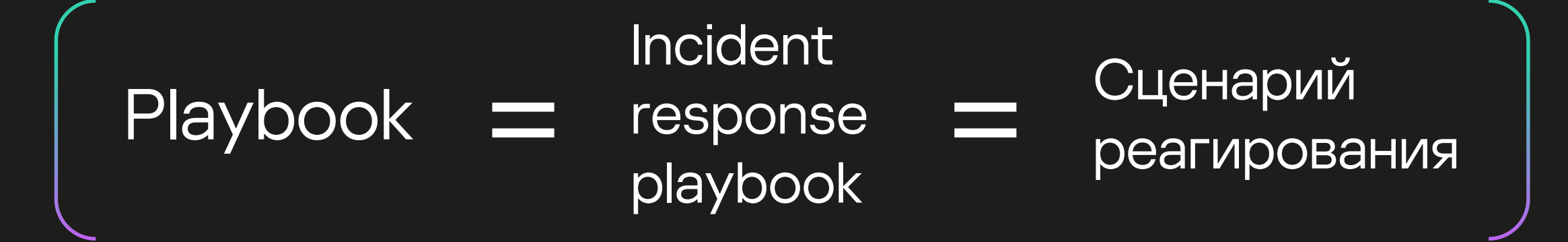

## Какая цель достигается сценариями реагирования?

Экономия времени и ресурсов аналитиков

Систематизация и унификация процесса реагирования

Исключение фактора человеческой ошибки

 $\left(\begin{array}{c} 1 \end{array}\right)$ 

# Какие задачи<br>необходимо решить

Автоматизация действий по реагированию на инциденты

 $\boxed{2}$ 

Формализация сценариев реагирования на инциденты ИБ Стандарты <sup>5</sup>

## Чем Гост Р59712-2022 руководствоваться

Управление Компьютерными Инцидентами

NIST — Computer Security Incident Handling Guide

ISO/IEC 27035 — Information security incident management

НКЦКИ Регламент взаимодействия

Первые шаги <sup>6</sup>

### С чего начать?

Определить роли в SOC, пути эскалации, способы взаимодействия с другими подразделениями и организациями

Определить основные фазы процесса реагирования и в чем они заключаются

Определить степени критичности инцидентов Определить метрики эффективности процесса реагирования на инциденты

### Все действия в плейбуках описываются одной формулой

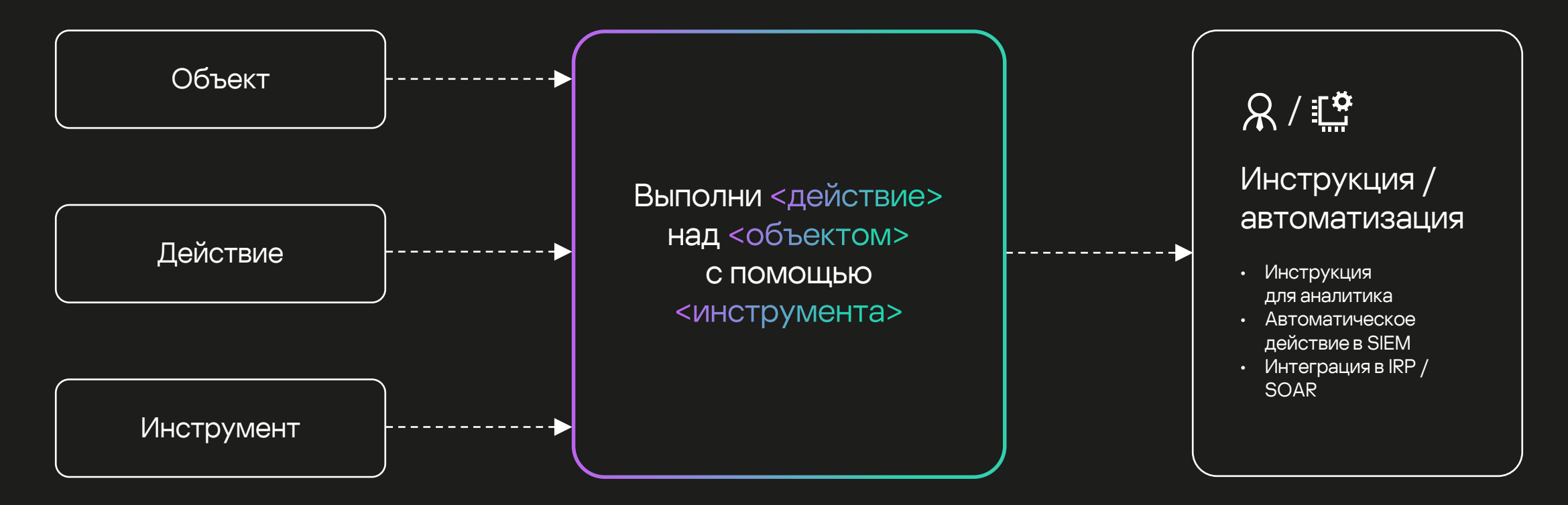

### Определяем объекты

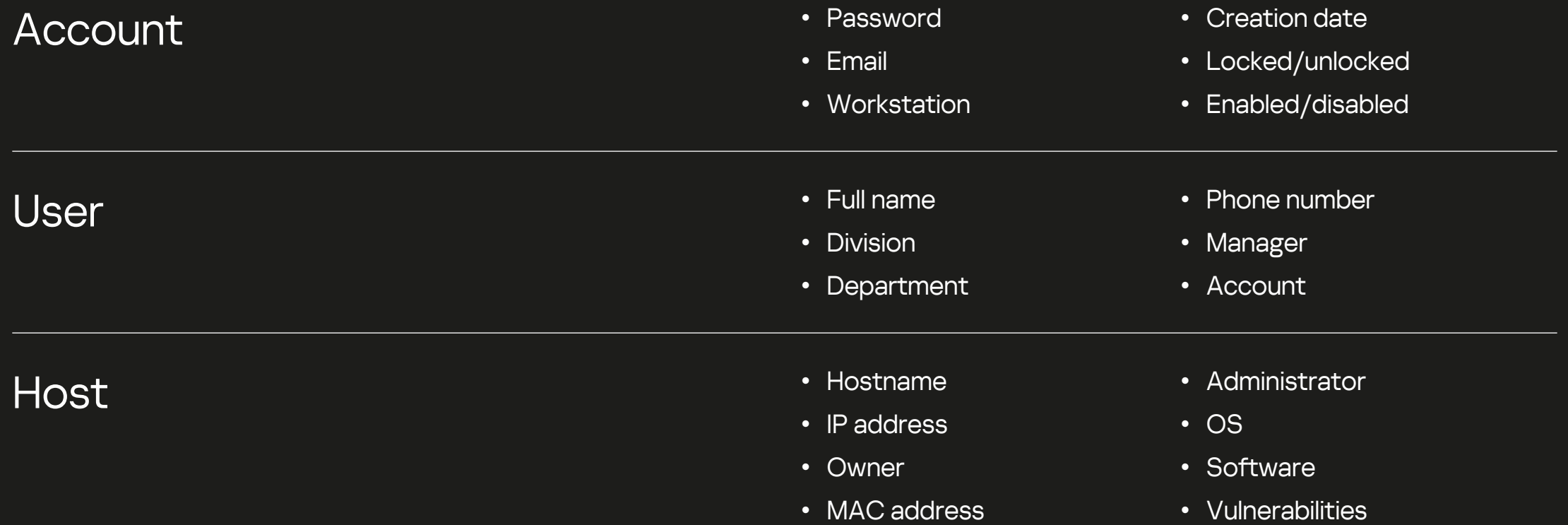

### Определяем объекты

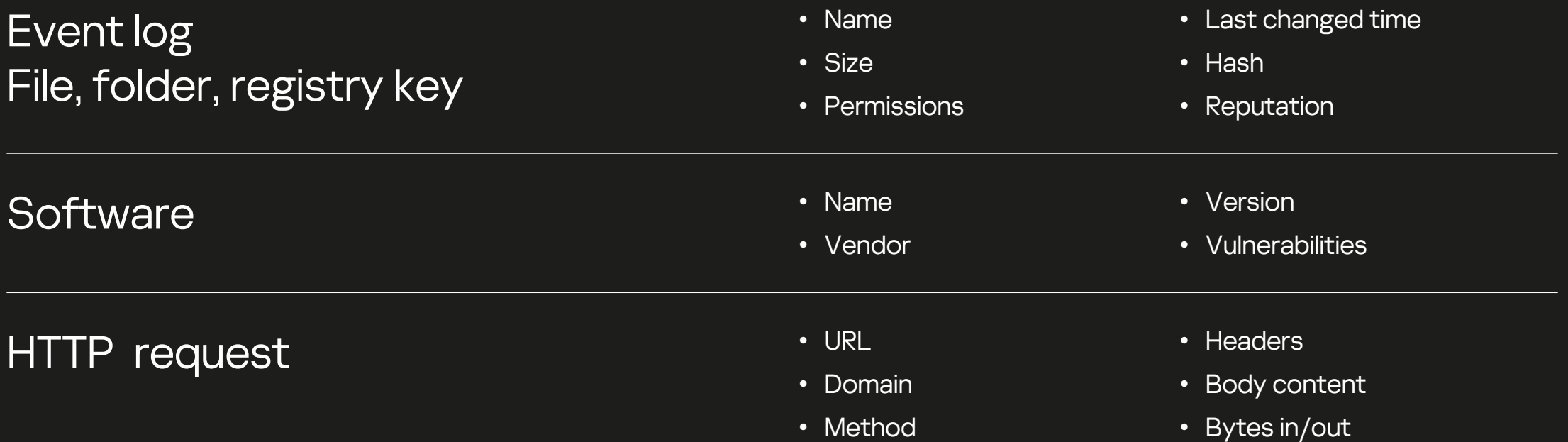

### Определяем объекты

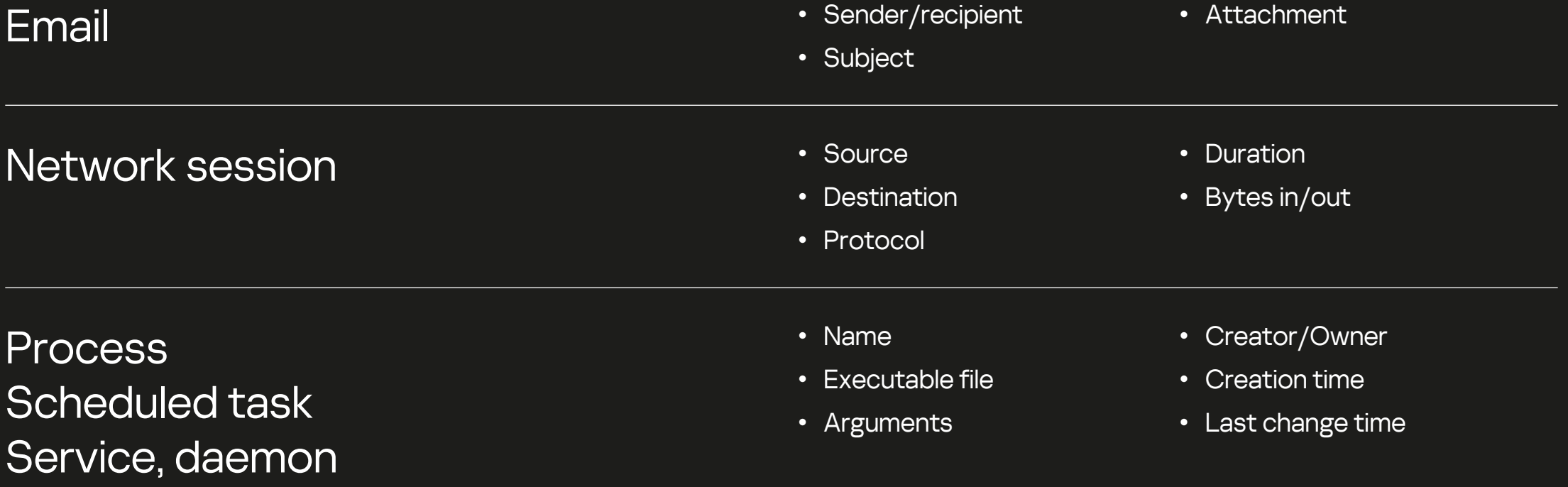

Из чего состоит плейбук <sup>11</sup>

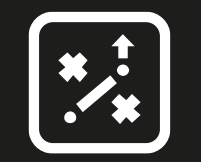

### Определяем

## restore confirm  $en$ rich  $en$ eneck remove enable notify revoke  $olo$ **block** request explanation get logs report create search verify isolate kill re-install terminate  $SCan$  delete escalate disable restore confirm

#### Из чего состоит плейбук <sup>12</sup>

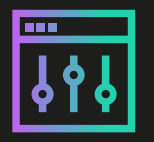

### Определяем **ИНСТРУМЕНТЫ**

### Network device

- Firewall
- Router, switch
- IDS/IPS
- Proxy server

### **Infrastructure service**

- Active Directory
- DNS server
- Email server
- DBMS

### Security system

- Antivirus
- Log management
- SIEM
- Sandbox
- EDR
- WAF
- Scanner

### Application

- Web service
- Ticket system

#### Из чего состоит плейбук <sup>13</sup>

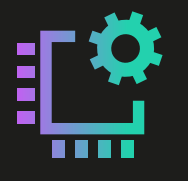

### Определяем автоматизации

#### Форматирование

- Разложить данные из события в поля инцидента
- Выбрать domain из url или email
- Выбрать все ссылки из тела письма

#### Обогащение

- Запросить данные из whois
- Сделать скриншот подозрительного URL
- Определить репутацию адреса, хеша и т.д.
- Определить ФИО сотрудника по имени пользователя

#### Получение дополнительной информации

- Скачать файл
- Получить письмо
- Сделать листинг директории
- Получить список запущенных процессов
- Получить содержимое ветки реестра
- Сделать memory dump процесса

#### Отправка уведомлений и запросов к пользователям

- Выбрать нужный шаблон письма и заполнить его
- Создать тикет с заполнением всех полей
- Отправить письмо

#### Блокировка

- Добавить адрес в лист SIEM
- Заблокировать адрес на firewall
- Добавить процесс к списку запрещенных на АВ

#### Удаление следов

- Удалить файл
- Изменить настройки системы
- Отозвать права пользователя
- Выполнить скрипт

### Пример действий

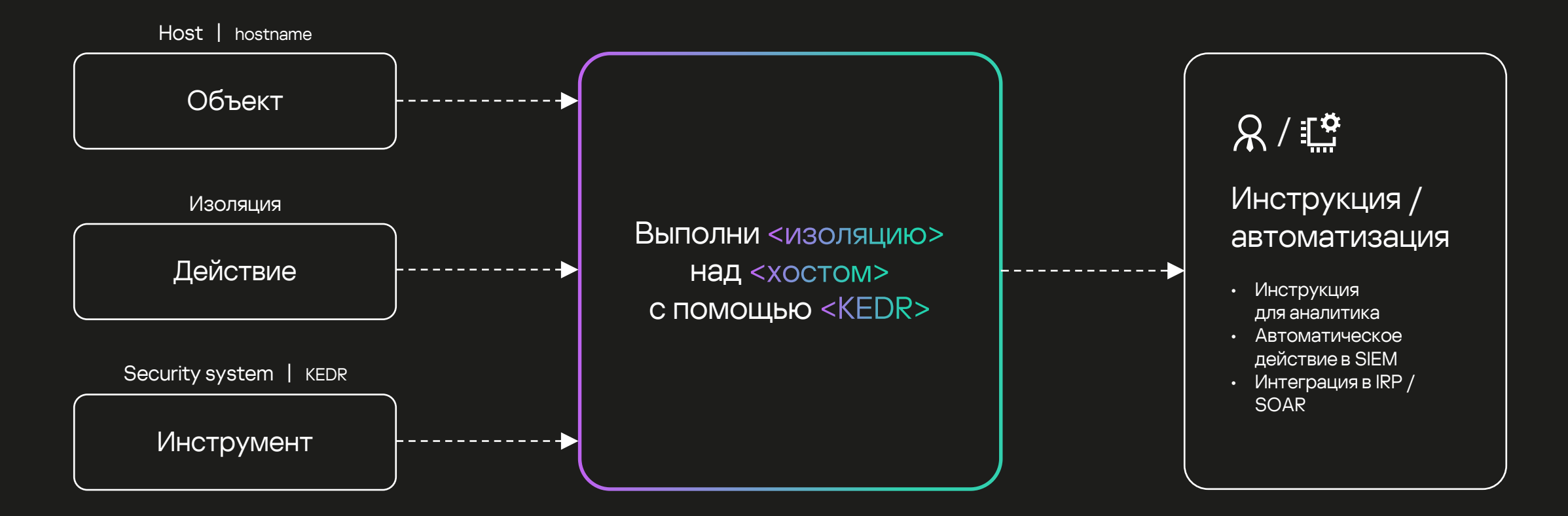

**Жизненный цикл не политической компьютерной компьютерной компьютерной компьютерной компьютерной компьютерной** и

## Жизненный цикл инцидента

- Некоторые шаги могут быть пропущены
- Процесс реагирования может проходить нелинейно
- Стадии подготовки, детектирования и пост-инцидентной активности не реализуются в SOAR/IRP

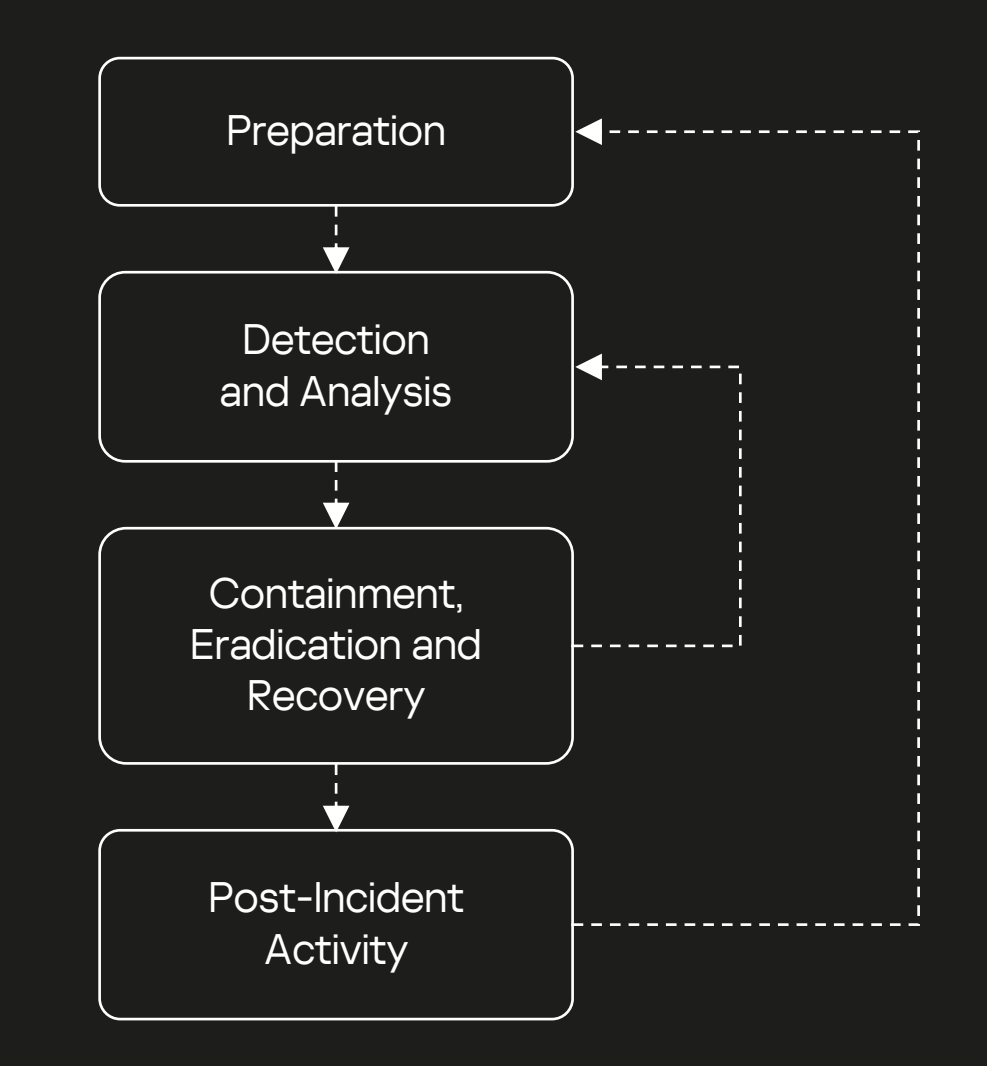

#### Preparation and the contract of the contract of the contract of the contract of the contract of the contract of the contract of the contract of the contract of the contract of the contract of the contract of the contract o

#### Preparation

Подготовка необходимых доступов, ресурсов, ПО, контактной информации и т.д.

- Как описать подозрение на инцидент?
- Как взаимодействовать?
- Как производить анализ и расследование?
- Как автоматизировать?
- Формат карточки инцидентов, набор полей и их расположение
- Контактная информация для эскалации и взаимодействия с другими подразделениями или организациями
- Средства для коммуникации
- ПО для проведения расследования и анализа
- Доступ для команды SOC к системам, которые могут понадобиться при реагировании
- Автоматизация. Реализация интеграций, которые помогут выполнять рутинные действия

#### **Detection & Analysis 17 Analysis 17 Analysis 17 Analysis 17 Analysis 17 Analysis 17 Analysis 17 Analysis 17 An**

#### **Detection**

Обеспечение сбора телеметрии для анализа и выявления инцидентов

• Как обнаружить инцидент?  $\qquad \qquad \qquad \qquad \qquad \qquad \qquad$  • Настройка аудита на источниках

- 
- Настройка сбора и нормализации событий
- Настройка детектирующей логики
- Настройка получения актуальных индикаторов компрометации

#### **Detection & Analysis 18**

#### **Analysis. Documentation**

Документирование алерта достаточного для последующего расследования

- Кто нарушитель?
- Кто жертва?
- Что произошло?
- Когда произошло?
- Детали инцидента
- Корректно разложить данные из алерта
- Определить нарушителя и жертву, субъект и объект: хост, аккаунт, email
- Определить что конкретно произошло?
- Зафиксировать дополнительные детали инцидента

• Карточка инцидента

#### **Detection & Analysis 19 Analysis 19 Analysis 19 Analysis 19 Analysis 19 Analysis 19 Analysis 19 Analysis 19 An**

#### **Analysis. Triage**

Первичная категоризация и приоритезация инцидентов

- Критичность?
- Тип инцидента?
- Достаточность данных?
- Есть ли похожие инциденты?
- Проверка на false positive
- Оценка потенциального влияния на защищаемую инфраструктуру и необходимость восстановления
- Определение типа инцидента, классификация по MITRE ATT&CK и kill chain
- Удостовериться, что полученных данных достаточно для последующего расследования
- Поиск связанных инцидентов
- Проверка соответствия инцидента логике детектирования
- Приоритет
- Классификация

#### Detection & Analysis

#### Analysis. Investigation

Проведение расследования, сбор дополнительных данных, расширение зоны для анализа и определение причины

- Какие события связаны с подозрительной активностью?
- Что является индикаторами компрометации?
- Что мы знаем о затронутых активах?
- На сколько высок риск влияния на инфраструктуру?
- Вектор атаки?
- Поиск связанных событий для получения дополнительной информации о произошедшем
- Определение индикаторов таких как TTP, IP, URL, hostname, account, hash, filename
- Обогащение данными о затронутых активах для получения полной картины происходящего
- Зная затронутые активы и что именно произошло, можно определить риск влияния на доступность сервисов, целостность и конфиденциальность данных, а также, например, возможные репутационные риски
- Скоуп затронутых активов
- IOCs
- Вектор атаки

#### Detection & Analysis <sup>21</sup>

Analysis. Notification

Оповещение всех заинтересованных лиц

- Кого необходимо оповестить?
- Кто должен быть в курсе ситуации?
- Оповещение владельцев систем, ответственных за системы, руководителя дежурной смены в зависимости от критичности инцидента
- Отправка электронного письма, сообщения в мессенджере, звонок или создания тикета

• Уведомление

#### Containment & Eradication & Recovery <sup>22</sup>

#### Containment

Обеспечить меры по сдерживанию, держать ситуацию под контролем

- Какие превентивные меры можно использовать?
- Какие системы можно использовать для сдерживания вредоносной активности?
- На сколько оправданы меры по сдерживанию, чтобы не нанести большего вреда?
- Кто может посодействовать в разрешении инцидента?
- Определить системы для сдерживания вредоносной активности
- Определить способы изолировать, отключить, заблокировать активы, чтобы предотвратить распространение
- Оценить потенциальный вред для бизнес процессов в случае выполнения превентивных мер
- Определить специалистов из смежных подразделений или сторонних организаций, кто может оказать содействие в более качественном реагировании на инцидент
- Выполнение сдерживающих действий без подтверждения
- Выполнение сдерживающих действий, которые требуют подтверждение аналитика

#### Containment & Eradication & Recovery

Eradication

Удалить все следы пребывания злоумышленника в инфраструктуре

• Какие следы вредоносной активности присутствуют в инфраструктуре?

- Удаление артефактов оставшихся после митигации инцидента
- Удаление созданных учетных записей, открытых доступов, созданных файлов и т.д.
- Следы пребывания злоумышленника удалены

#### Containment & Eradication & Recovery

#### Recovery

Восстановление работоспособности системы

- Все ли затронутые активы работают в штатном режиме?
- Какие изменения были внесено в рамках инцидента?
- Как мы можем восстановить работоспособность?
- Определить все ли затронутые системы находятся в работоспособном состоянии
- Откатить все изменения, которые были сделаны злоумышленником, а также в рамках этапа сдерживания инцидента
- В случае невозможности вернуть настройки к изначальному состоянию, необходимо восстановить систему из резервной копии или развернуть её с нуля

• Все системы работают в штатном режиме

#### Post-incident activity or Lesson Learned <sup>25</sup>

#### **Lesson learned**

#### Работа над ошибками

- Как предотвратить подобные инциденты в будущем?
- Как детектировать подобные IoC в будущем?
- Что необходимо внедрить, чтобы улучшить способность обнаружить и противостоять подобным атакам?
- Что нужно сделать иначе в случае повторного инцидента?
- Что было сделано неправильно в рамках реагирования?
- Обновить базу знаний по результатам реагирования на инцидент. Это поможет лучше влиться в процесс новым аналитикам или тем, кто не сталкивался с подобным ранее
- Внести изменения в механизмы обнаружения и предотвращения вторжений, чтобы исключить повторный инцидент в будущем
- Пересмотреть существующий сценарий реагирования и внести предложения по его улучшению

## **Создадим плейбук**«Подозрение на фишинг»

Пришло подозрительное письмо и пользователь отправил его на проверку в ИБ

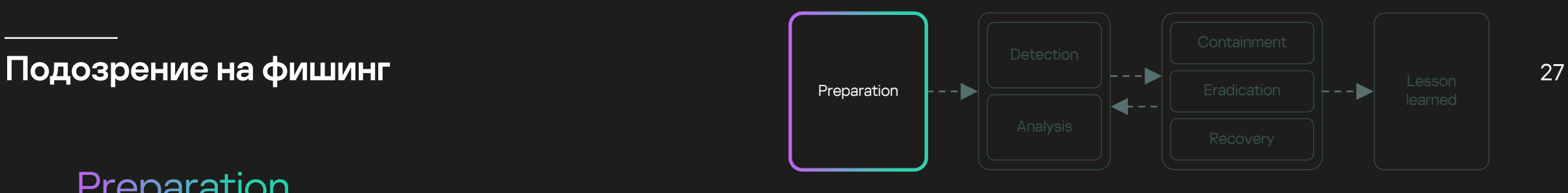

#### Preparation

#### Карточка инцидента

Observables: URL, File name, Email, Domain, Hash, IP address Attacker: Email, Domain, IP address Target: Email, Account, Full name, Manager, Department

#### Инструменты анализа

Доступ к SIEM Доступ к Sandbox Доступ к репутационным базам (TI service) Наличие почтового клиента

#### Контакты

Сотрудник email – телефон Администратор почтового сервера Администратор proxy сервера Наличие почты, телефона, мессенджера, тикет системы

#### Автоматизации

Анализ файла в Sandbox Удаление письма с почтового сервера Создание тикета Отправка письма пользователю по шаблону

\* Preparation не является частью плейбука

\*\* Preparation включает в себя много задач, которые не относятся непосредственно к реагированию. Этап стоит рассматривать как чек-лист

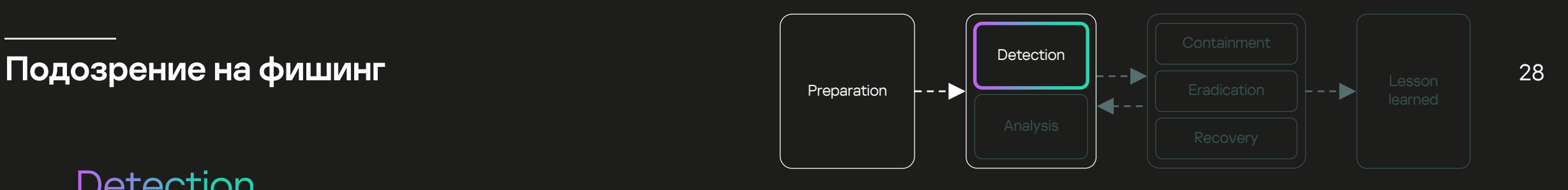

#### **Detection**

### Источник данных

- Научить пользователей отправлять подозрительные письма на единую почту для проверки
- Настроить необходимое логирование

### Логика детектирования

• Настройка правил корреляции

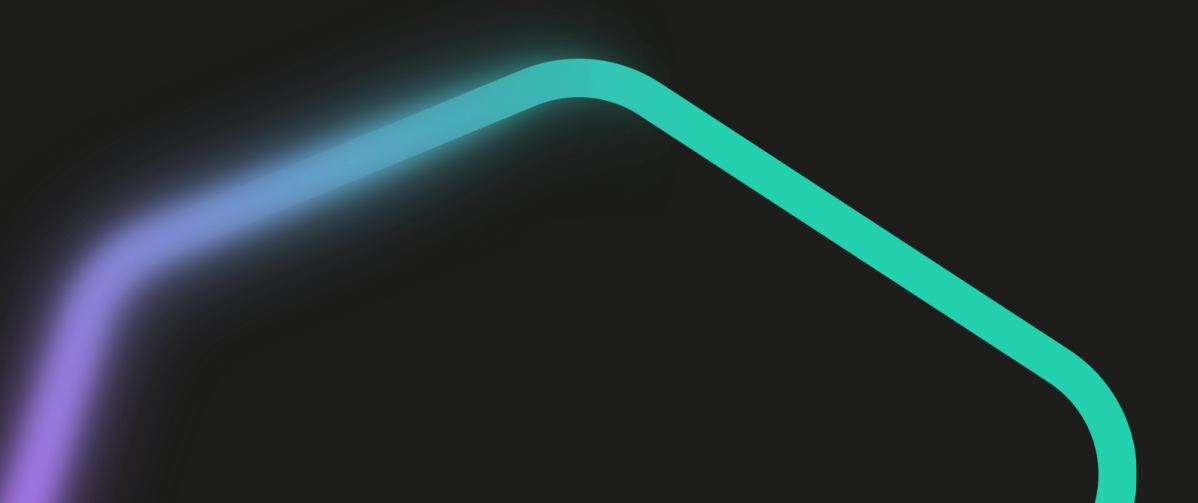

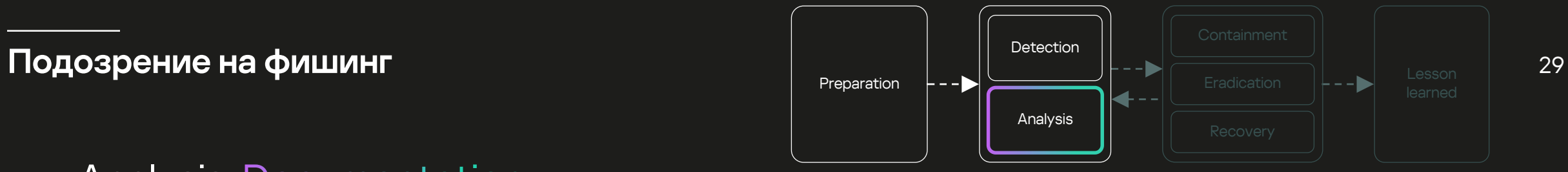

#### **Analysis. Documentation**

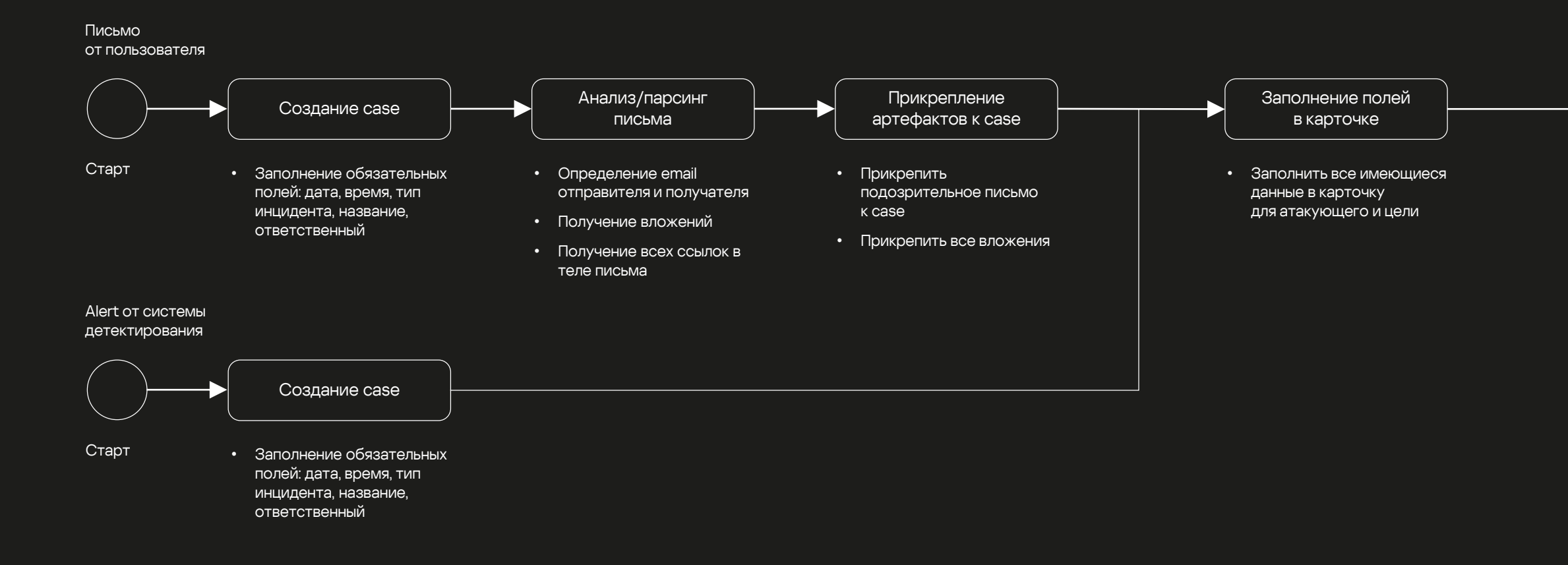

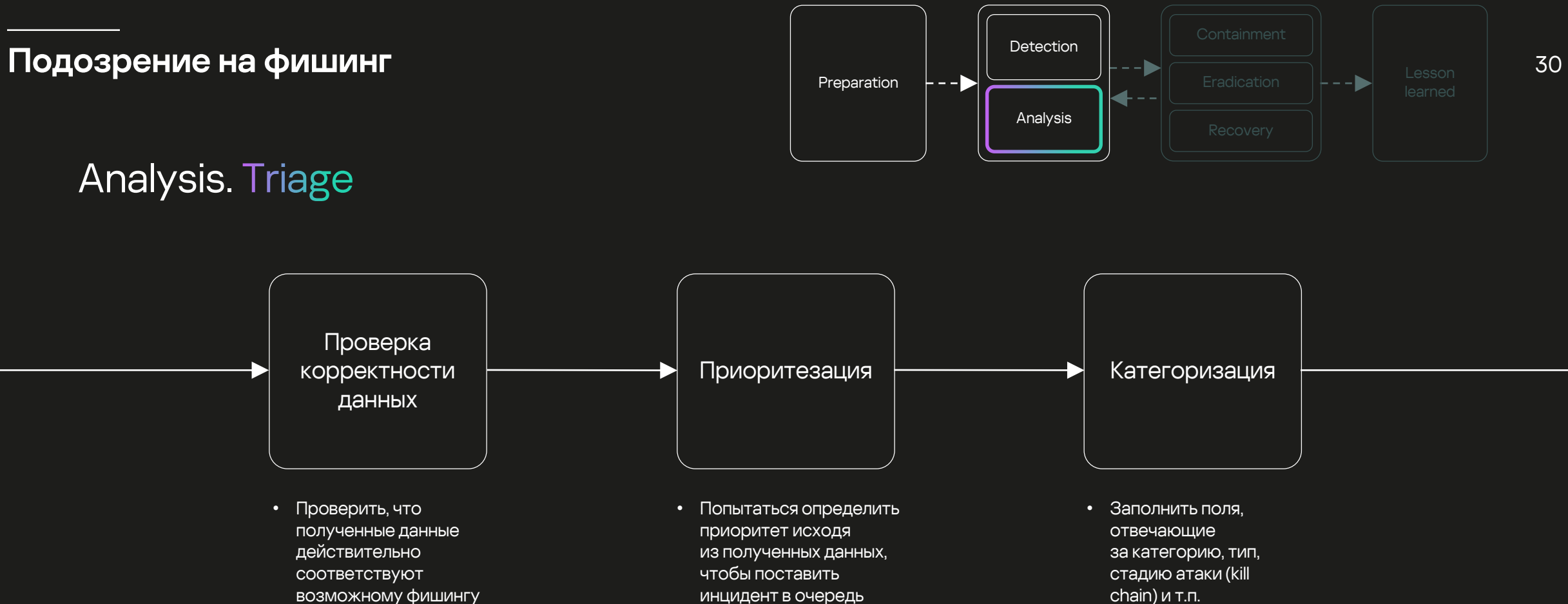

• Проверить наличие минимально необходимых данных для дальнейшего расследования

инцидент в очередь при большом потоке chain) и т.п.

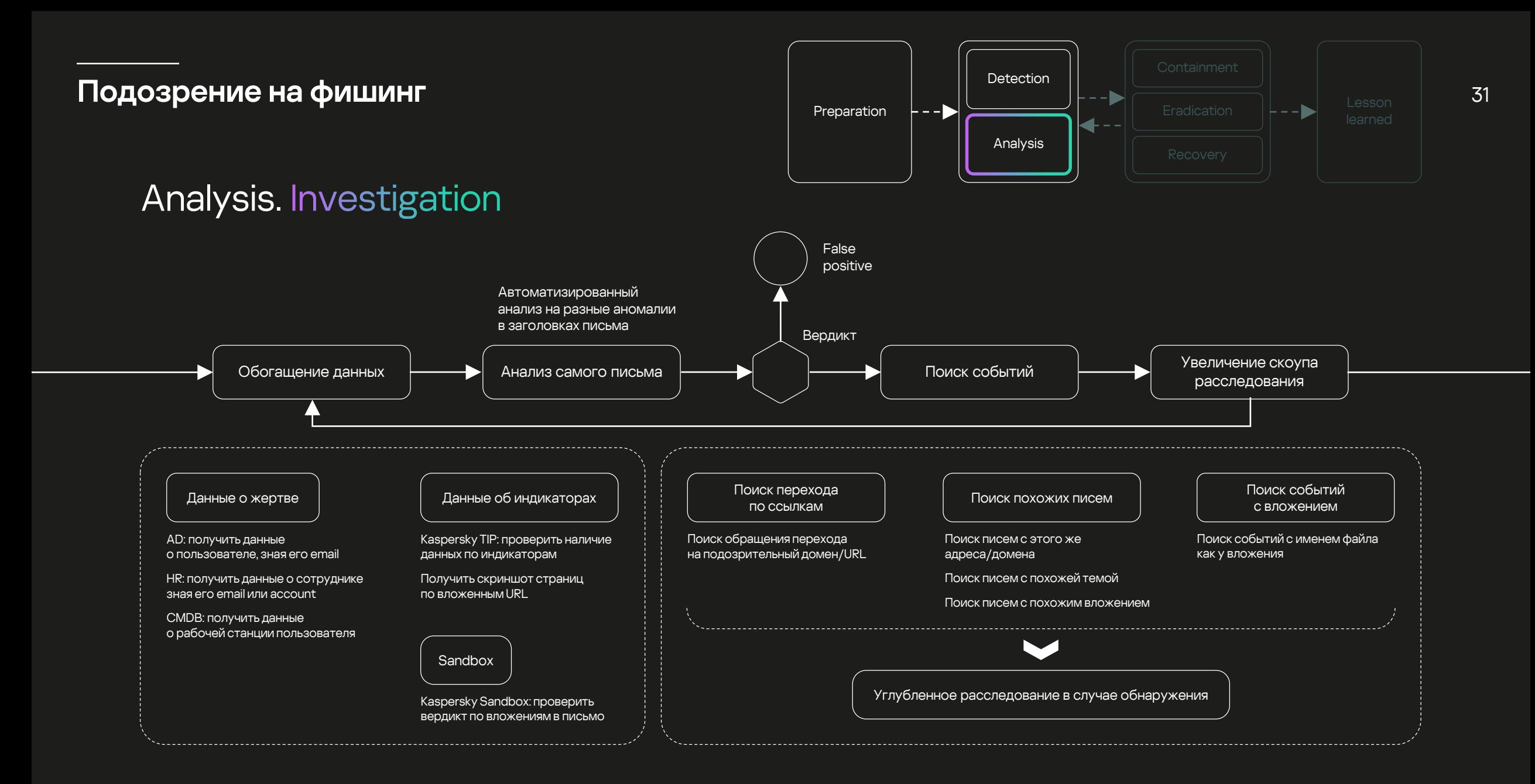

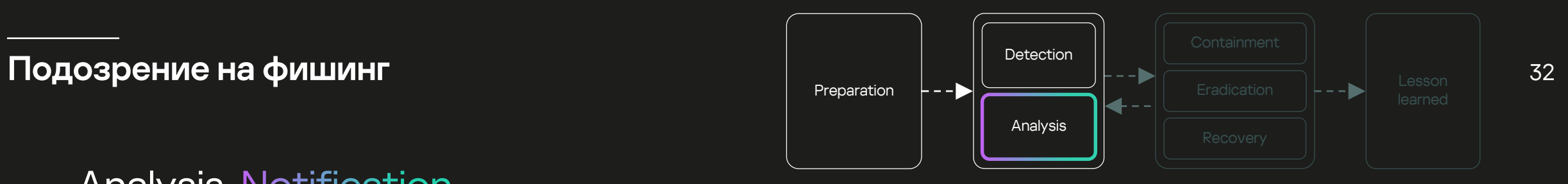

#### **Analysis. Notification**

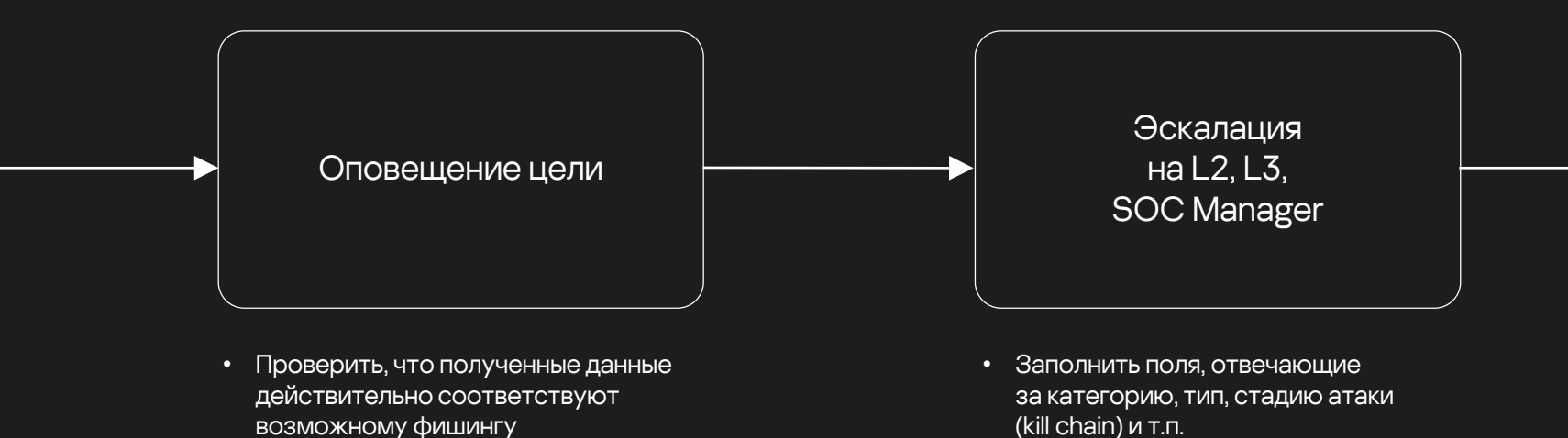

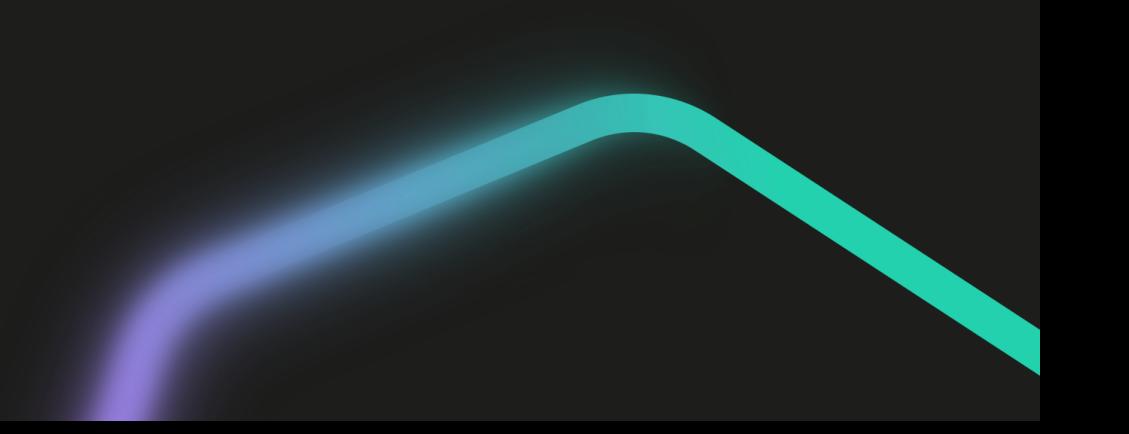

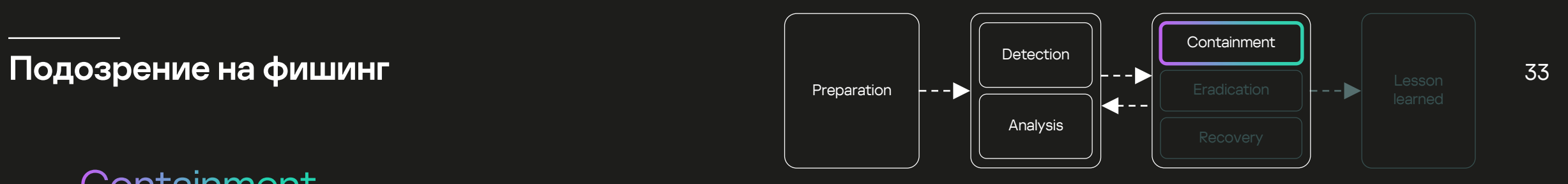

#### Containment

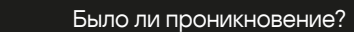

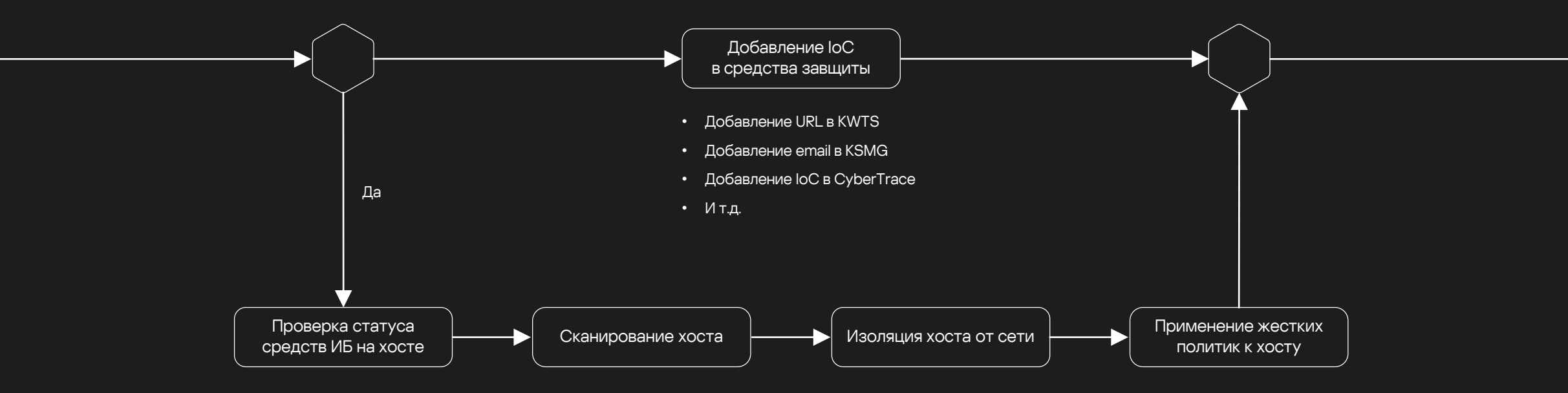

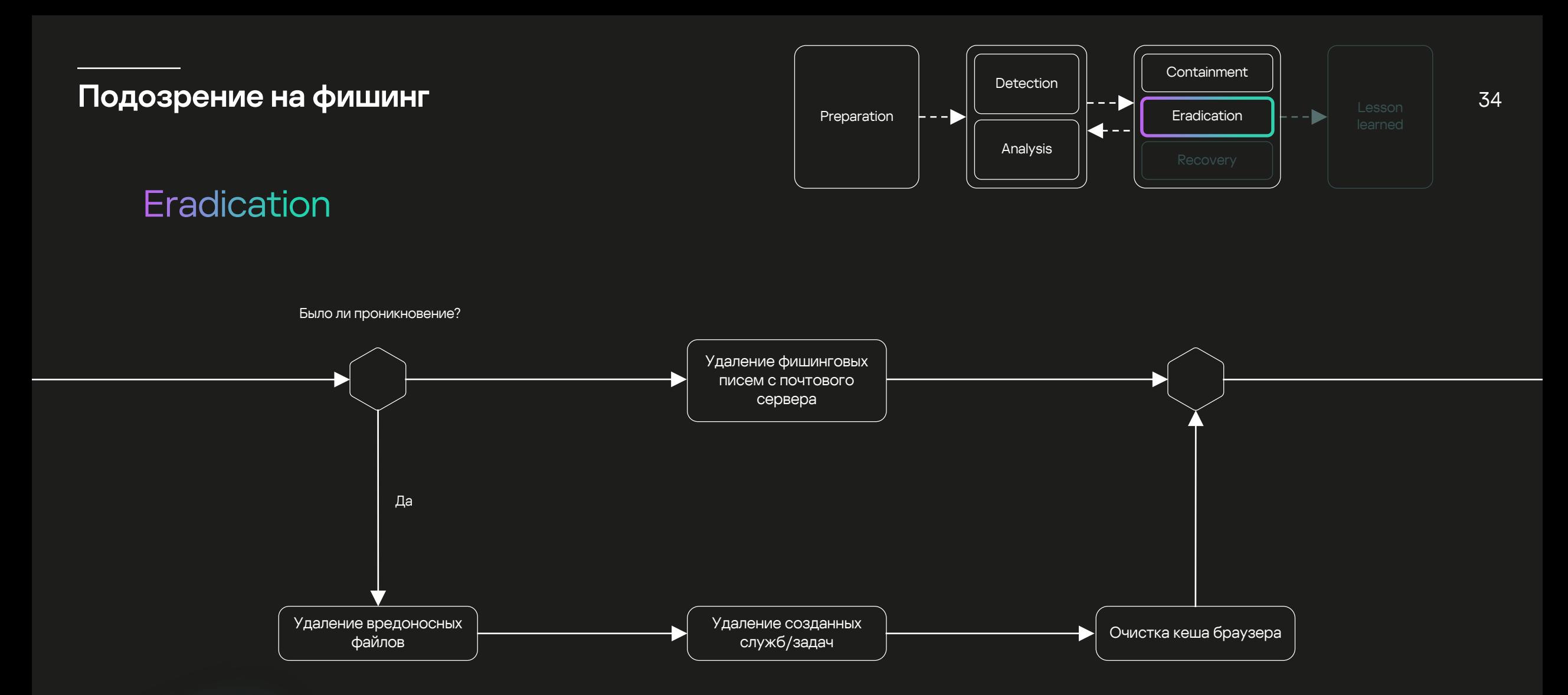

Было ли воздействие?

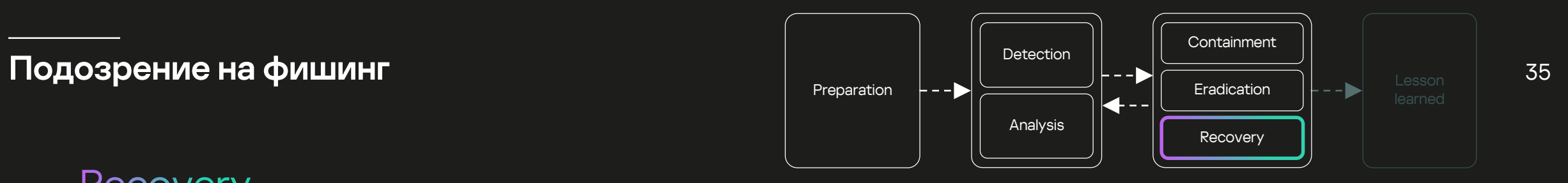

#### Recovery

Да Восстановление Переустановка конфигурации системы Отмена изоляции Смена пароля хоста от сети Включение отключенных УЗ

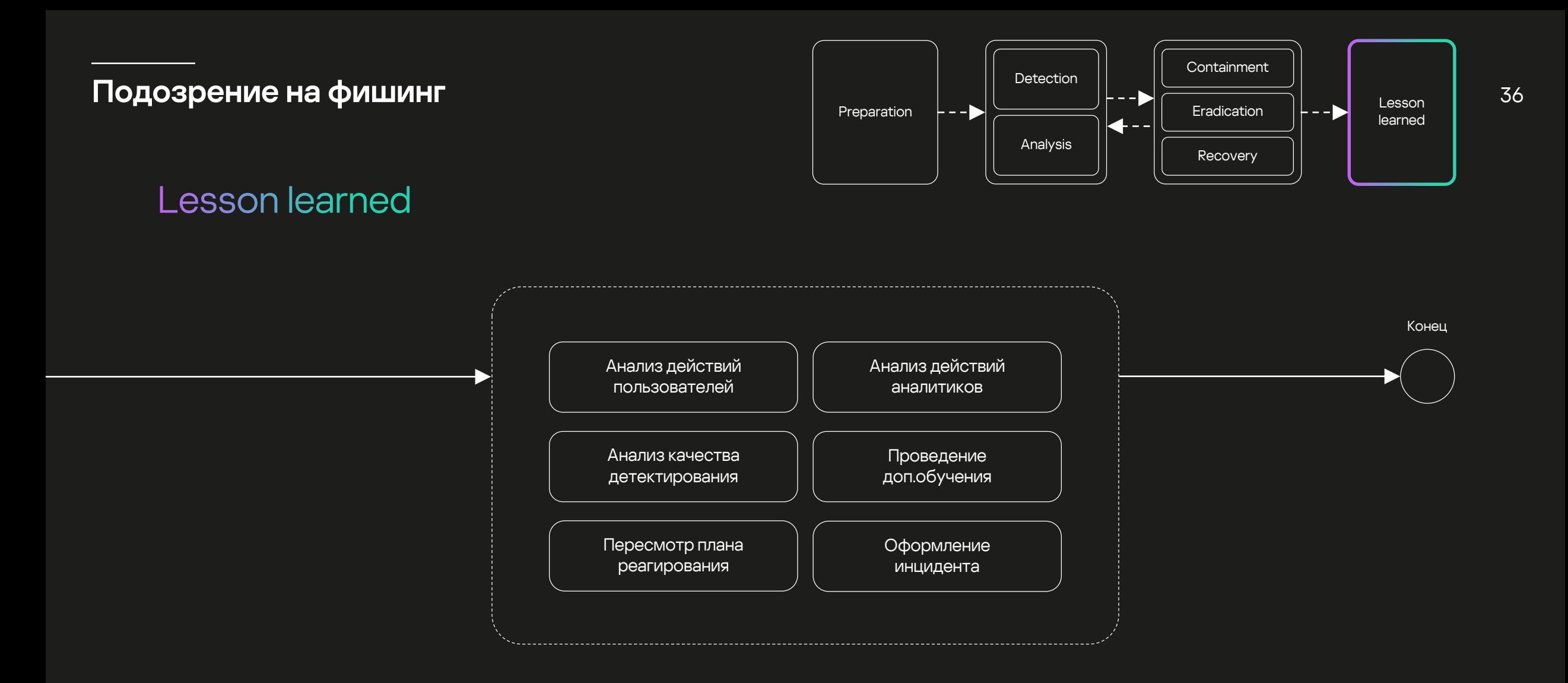

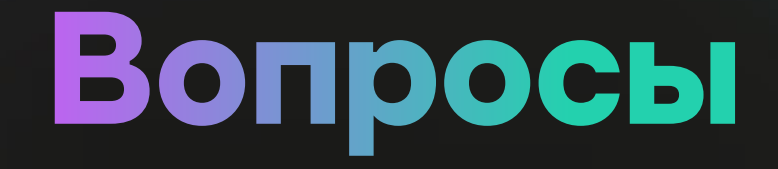

# **Спасибо!**

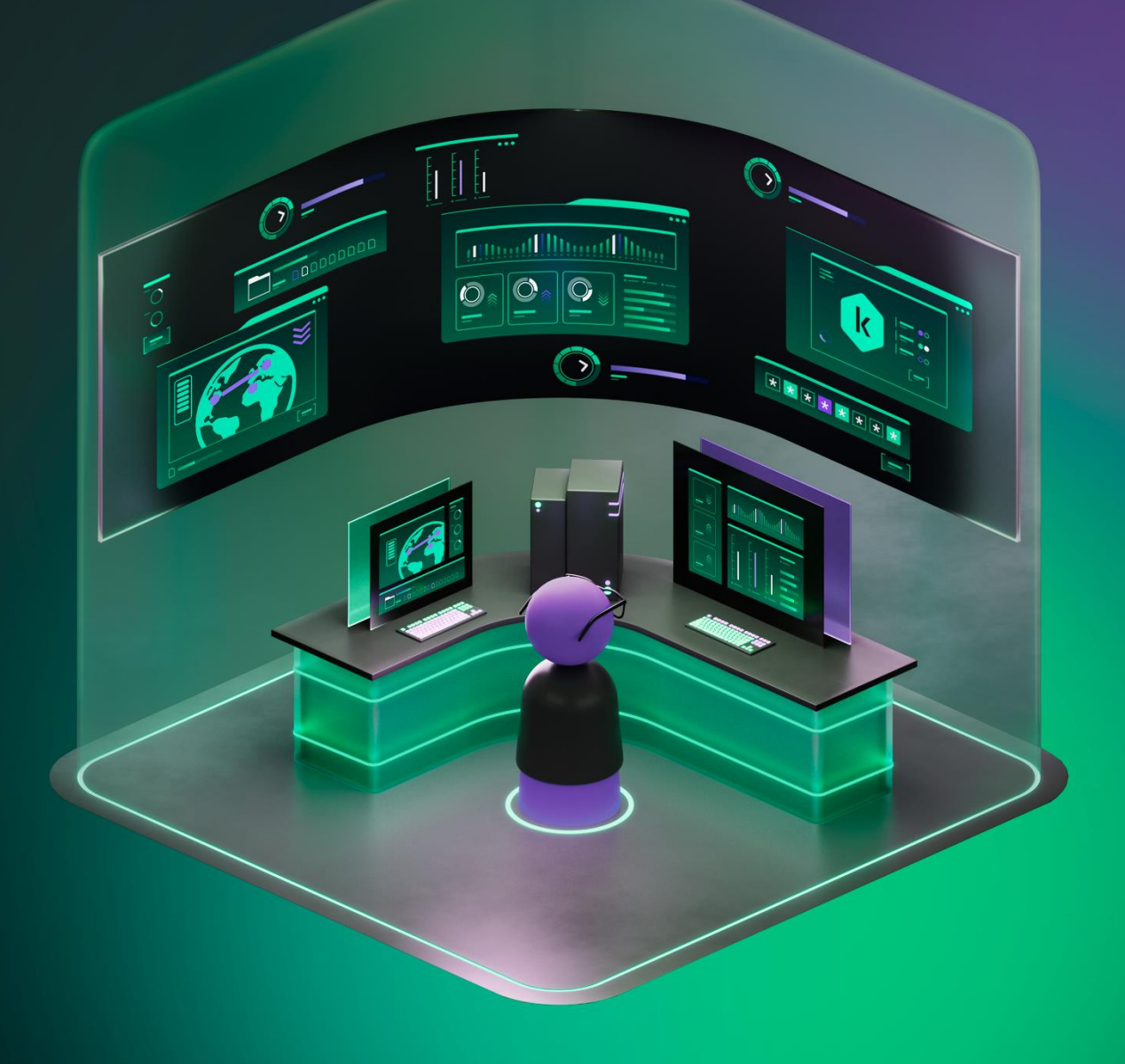